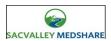

An SVMS **Terminate Dashboard User Request** must be completed for each User whose access to the SVMS Dashboard user portal is to be terminated. This completed form must be electronically mailed to <a href="mailto:support@sacvalleyms.org">support@sacvalleyms.org</a>.

| To be Completed by Authorized Organization's Point of Contact |                             |                      |                      |                                |  |  |  |  |  |  |  |  |
|---------------------------------------------------------------|-----------------------------|----------------------|----------------------|--------------------------------|--|--|--|--|--|--|--|--|
|                                                               | ctice/Organization          | n/Facility Info      |                      |                                |  |  |  |  |  |  |  |  |
| Practice/Organization/Facility:                               | Headles                     |                      | Department:          |                                |  |  |  |  |  |  |  |  |
| Full Name:                                                    | User Info                   | ormation             |                      |                                |  |  |  |  |  |  |  |  |
| Last Name                                                     | First Name                  | M.I.                 |                      |                                |  |  |  |  |  |  |  |  |
| User Access to Terminate                                      |                             |                      |                      |                                |  |  |  |  |  |  |  |  |
| County Access default is Popular                              | tion Health Tile Only (c    | lata is de-identific | County               |                                |  |  |  |  |  |  |  |  |
| • County Access to PHI includes                               | COVID Tile                  |                      |                      |                                |  |  |  |  |  |  |  |  |
| Provider Practice Dashboards                                  | S                           |                      |                      |                                |  |  |  |  |  |  |  |  |
| Hospital Dashboards                                           |                             |                      |                      |                                |  |  |  |  |  |  |  |  |
| <ul> <li>Payer Dashboards</li> </ul>                          |                             |                      |                      |                                |  |  |  |  |  |  |  |  |
| <ul> <li>Alerts</li> </ul>                                    |                             |                      |                      |                                |  |  |  |  |  |  |  |  |
| • Controlled Substances                                       |                             |                      |                      |                                |  |  |  |  |  |  |  |  |
| • Other:                                                      |                             |                      |                      |                                |  |  |  |  |  |  |  |  |
|                                                               |                             |                      |                      |                                |  |  |  |  |  |  |  |  |
| Organizational Contact Signature                              |                             |                      |                      |                                |  |  |  |  |  |  |  |  |
| By signing below, I certify that the above listed Use         | er's access to the SVMS Das | shboard System(s) is | to be terminated imm | nediately.                     |  |  |  |  |  |  |  |  |
|                                                               |                             |                      |                      |                                |  |  |  |  |  |  |  |  |
| Date Full Name                                                | eMail Address               |                      | Point o              | f Contact Signature (required) |  |  |  |  |  |  |  |  |
| To                                                            | be Completed by             | SacValloy Mo         | dShara               |                                |  |  |  |  |  |  |  |  |
| 10                                                            | User Information            |                      |                      |                                |  |  |  |  |  |  |  |  |
| Full Name:                                                    | Oser illiorillatic          | on to remina         | ie                   |                                |  |  |  |  |  |  |  |  |
| Last Name                                                     | First Name                  | M.I.                 |                      |                                |  |  |  |  |  |  |  |  |
| Username:                                                     |                             |                      |                      |                                |  |  |  |  |  |  |  |  |
| Authorize KONZA to Terminate I                                | Jser?                       | Yes                  | No                   |                                |  |  |  |  |  |  |  |  |
| Date Sent to Konza:                                           |                             |                      |                      |                                |  |  |  |  |  |  |  |  |
|                                                               | SVMS Agent                  | Signature            |                      |                                |  |  |  |  |  |  |  |  |
|                                                               |                             |                      |                      |                                |  |  |  |  |  |  |  |  |
| SVMS Agent Signature (required) SVMS A                        | gent Full Name              |                      |                      | Date                           |  |  |  |  |  |  |  |  |
|                                                               |                             |                      |                      |                                |  |  |  |  |  |  |  |  |
|                                                               |                             |                      |                      |                                |  |  |  |  |  |  |  |  |
| To be Completed by KONZA  User Information to Terminate       |                             |                      |                      |                                |  |  |  |  |  |  |  |  |
| Username:                                                     | Oser milorinatio            | ii to remiinat       | C                    |                                |  |  |  |  |  |  |  |  |
| User Terminated from Dashboar                                 | ·ds?                        | Yes                  | No                   |                                |  |  |  |  |  |  |  |  |
| Date Sent to SVMS:                                            |                             |                      |                      |                                |  |  |  |  |  |  |  |  |

| KONZA Agent Signature                                                        |               |          |                |       |        |     |        |               |                   |  |  |
|------------------------------------------------------------------------------|---------------|----------|----------------|-------|--------|-----|--------|---------------|-------------------|--|--|
|                                                                              |               |          |                |       |        |     |        |               |                   |  |  |
| KONZA Agent Signature (required) KONZA                                       |               |          | AgentFull Name |       |        |     |        | Date          |                   |  |  |
|                                                                              |               |          |                |       |        |     |        |               |                   |  |  |
| To be Completed by SacValley MedShare                                        |               |          |                |       |        |     |        |               |                   |  |  |
| User Access Termination Completed                                            |               |          |                |       |        |     |        |               |                   |  |  |
| Full Name:                                                                   |               |          |                |       |        |     |        |               |                   |  |  |
|                                                                              | Last Name     |          | First Name     |       | M.I.   |     |        |               |                   |  |  |
| Username:                                                                    |               |          |                |       | •      |     |        |               |                   |  |  |
|                                                                              |               | User /   | Access Termin  | atior | Comple | ted |        |               |                   |  |  |
| County Access default is Population Health Tile Only (data is de-identified) |               |          |                |       |        |     |        |               |                   |  |  |
| _                                                                            |               |          |                |       |        | C   | County |               |                   |  |  |
| County Access to PHI includes COVID Tile                                     |               |          |                |       |        |     |        |               |                   |  |  |
| Provider Practice Dashboards                                                 |               |          |                |       |        |     |        |               |                   |  |  |
| Hospital Dashboards                                                          |               |          |                |       |        |     |        |               |                   |  |  |
| Payer Dashboards                                                             |               |          |                |       |        |     |        |               |                   |  |  |
| <ul><li>Alerts</li></ul>                                                     |               |          |                |       |        |     |        |               |                   |  |  |
| <ul> <li>Controll</li> </ul>                                                 | ed Substance: | S        |                |       |        |     |        |               |                   |  |  |
| Other:                                                                       |               |          |                |       |        |     |        |               |                   |  |  |
| o their                                                                      |               |          |                |       |        |     |        |               |                   |  |  |
| SVMS Agent Signature                                                         |               |          |                |       |        |     |        |               |                   |  |  |
|                                                                              |               |          |                |       |        |     |        |               |                   |  |  |
| Date                                                                         | Fu            | ıll Name |                |       |        |     | SVN    | 1S Agent Sigr | nature (required, |  |  |